## **Card Processing Service Order – Request for Information -** ( FILLABLE )

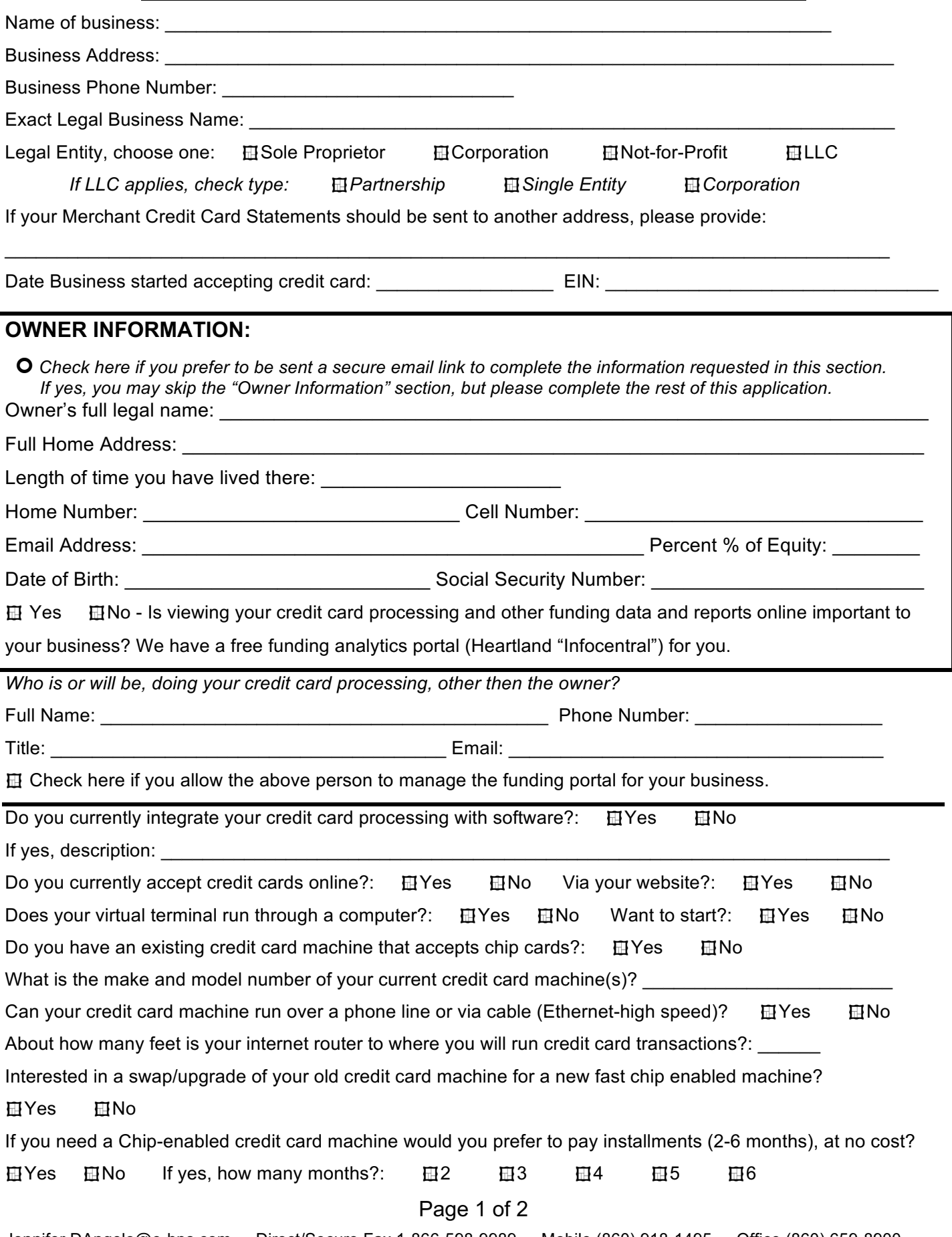

Jennifer.DAngelo@e-hps.com • Direct/Secure Fax 1-866-598-9989 • Mobile (860) 918-1495 • Office (860) 659-8900

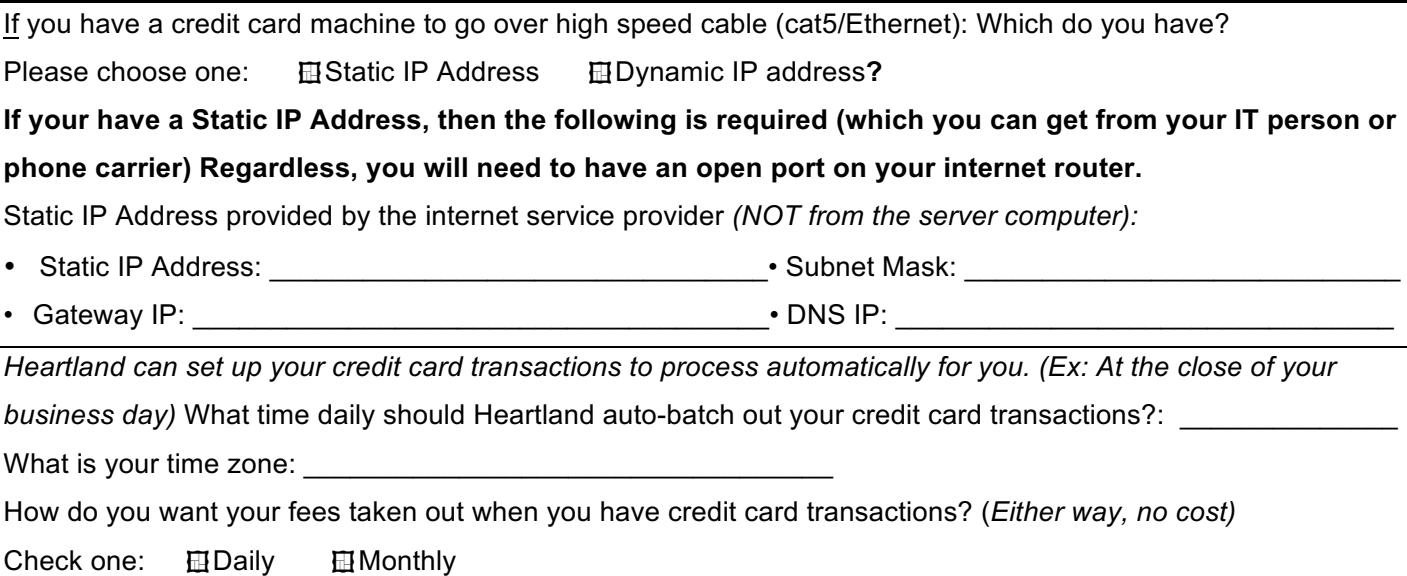

What else is most important to you about your credit card processing?

**Wants:** *Take credit card acceptance through an app on smart phone or tablet (We have a FREE app. It works great as a primary or back up to process payments.)* Please check boxes accordingly:

**\_\_\_\_\_\_\_\_\_\_\_\_\_\_\_\_\_\_\_\_\_\_\_\_\_\_\_\_\_\_\_\_\_\_\_\_\_\_\_\_\_\_\_\_\_\_\_\_\_\_\_\_\_\_\_\_\_\_\_\_\_\_\_\_\_\_\_\_\_\_\_\_\_\_\_\_\_\_\_\_\_\_\_\_\_**

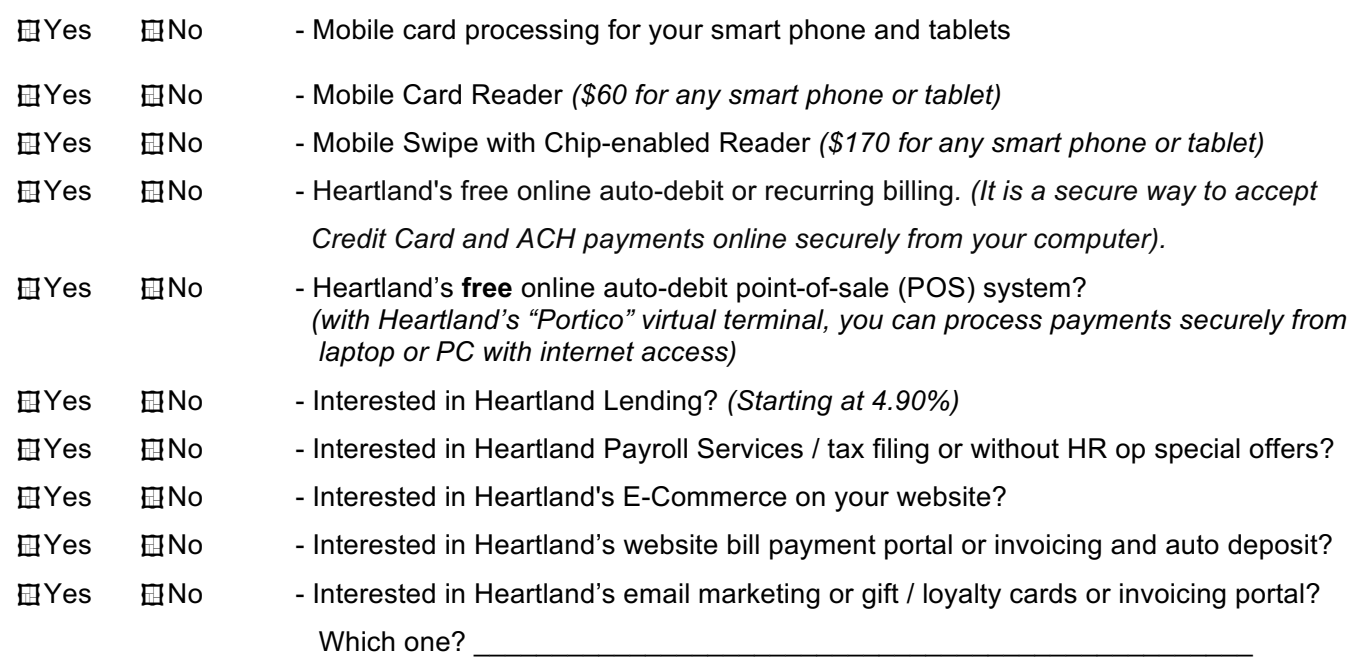

□ Owner's Home □ Business - Where do you want us to ship your credit card equipment? When do you want to complete your setup with Heartland?: \_\_\_\_\_\_\_\_\_\_\_\_\_\_\_\_\_\_\_\_\_\_\_

## **Thank you, Jennifer of Heartland**